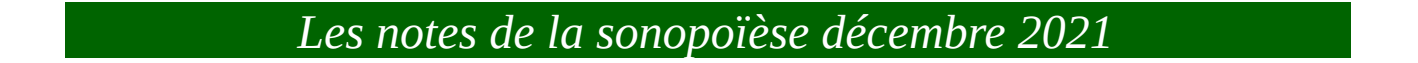

*L'8ve et le tyran ut : consonance ? / tempérament ? / gamme naturelle ?*

*<i>Déconstruction* & *Heuristique*  $B(e) \wedge ((Ep \div mod) \times d) \div Ea) \times f^{\circ} = ms$ 

 $2 \wedge ((1200 / 12) * 12) / 1200) * 261.62 = 523.24$  Hz [C5]

# $523.24 / 261.62 = 2$  $523.24 / 261.62 = 2$

#### $log(100) = 2$  $log(100) = 2$

### 8 ve LOGARITHMIQUE

 $log(2) = 0.30102999566$  $log(2) = 0.30102999566$ 

 $0.30102999566 \land (((1200/12) * 12) / (1200)) * 261.62 = 78.7554674646$  Hz [C# 2 + 22 cents]

 $log(2) * 12 = 3.61235994797$  $log(2) * 12 = 3.61235994797$ 

 $3.61235994797 \land (((1200 / 12) * 12) / 1200)) * 261.62 = 945.065609588 \text{ Hz}$  [Bb 5 + 23 cents]

Soit une 8ve dilatée (dans l'esprit *d'Ivan [Wyschnegradsky](https://sonocreatica.org/lheritage-de-wyschnegradsky/)*) de 2223 cents

0.30102999566  $\land$  ((([12](https://www.google.com/search?q=0.30102999566+%5E+(((1200+%2F+12)+*+12)+%2F+1200))+*+261.62+*+12&client=ubuntu&hs=q10&channel=fs&ei=fTrQYfe9MczbgwfU5o0o&ved=0ahUKEwi38IiEuZD1AhXM7eAKHVRzAwUQ4dUDCA4&oq=0.30102999566+%5E+(((1200+%2F+12)+*+12)+%2F+1200))+*+261.62+*+12&gs_lcp=Cgdnd3Mtd2l6EAxKBAhBGAFKBAhGGABQ3OcbWIWBHGC8ihxoBnAAeACAAY0BiAHDApIBAzIuMZgBAKABAcABAQ&sclient=gws-wiz)00 / 12)  $*$  12) / 1200))  $*$  261.62  $*$  12 = 945.065609575 Hz [Bb 5 + 23 cents]

*UT* proliférant  $LOG (C4)$ Gamme logarithmique

 $log(261.62) = 2.41767094133$ 

 $2.41767094133 \land (((1200 / 12) * 12) / 1200)) * 261.62 = 632.511071671$  $2.41767094133 \land (((1200 / 12) * 12) / 1200)) * 261.62 = 632.511071671$  $2.41767094133 \land (((1200 / 12) * 12) / 1200)) * 261.62 = 632.511071671$  Hz [D# 5 + 28 cents] soit un parcours total de 1528 cents avec une constante *K* 1528 / 12 = 127.333333333

1er terme  $2.41767094133 \land (((1200 / 12) * 1) / 1200)) * 261.62 = 281.592256001$  $2.41767094133 \land (((1200 / 12) * 1) / 1200)) * 261.62 = 281.592256001$  $2.41767094133 \land (((1200 / 12) * 1) / 1200)) * 261.62 = 281.592256001$  Hz [C#4 + 27 cents]

Diapason flottant  [2.41767094133 ^ \(\(\(1200 / 12\) \\*](https://www.google.com/search?q=2.41767094133+%5E+(((1200+%2F+12)+*+9)+%2F+1200))+*+261.62&client=ubuntu&hs=EiM&channel=fs&ei=v0nQYanuCpWaUu_6vhA&ved=0ahUKEwjpyaXKx5D1AhUVjRQKHW-9DwIQ4dUDCA4&oq=2.41767094133+%5E+(((1200+%2F+12)+*+9)+%2F+1200))+*+261.62&gs_lcp=Cgdnd3Mtd2l6EAxKBAhBGAFKBAhGGABQ7Ko7WOyqO2DNtDtoBnAAeACAAV6IAV6SAQExmAEAoAEBoAECsAEAwAEB&sclient=gws-wiz) **[9](https://www.google.com/search?q=2.41767094133+%5E+(((1200+%2F+12)+*+9)+%2F+1200))+*+261.62&client=ubuntu&hs=EiM&channel=fs&ei=v0nQYanuCpWaUu_6vhA&ved=0ahUKEwjpyaXKx5D1AhUVjRQKHW-9DwIQ4dUDCA4&oq=2.41767094133+%5E+(((1200+%2F+12)+*+9)+%2F+1200))+*+261.62&gs_lcp=Cgdnd3Mtd2l6EAxKBAhBGAFKBAhGGABQ7Ko7WOyqO2DNtDtoBnAAeACAAV6IAV6SAQExmAEAoAEBoAECsAEAwAEB&sclient=gws-wiz)** [\) / 1200\)\) \\* 261.62](https://www.google.com/search?q=2.41767094133+%5E+(((1200+%2F+12)+*+9)+%2F+1200))+*+261.62&client=ubuntu&hs=EiM&channel=fs&ei=v0nQYanuCpWaUu_6vhA&ved=0ahUKEwjpyaXKx5D1AhUVjRQKHW-9DwIQ4dUDCA4&oq=2.41767094133+%5E+(((1200+%2F+12)+*+9)+%2F+1200))+*+261.62&gs_lcp=Cgdnd3Mtd2l6EAxKBAhBGAFKBAhGGABQ7Ko7WOyqO2DNtDtoBnAAeACAAV6IAV6SAQExmAEAoAEBoAECsAEAwAEB&sclient=gws-wiz) = 507.246237441 Hz [B4 + 46 cents]

#### **OBSERVATIONS**

Échelle majeure (parcours en cents) : {0 + 200 + 200 +100 + 200 + 200 + 200 + 100}

 $((523.24 / 261.62) \land (0 / 1200)) \times 261.62 = 261.62$  Hz

ou  ${0+2+2+1+2+2+2+1}$ 

ex :  $((523.24 / 261.62) ^ (9 / 12)) \times 261.62 = 440$  Hz

-----------------------------------------

CONTINUITÉ

 $log(200 + 200 + 100 + 200 + 200 + 200 + 100) = 3.07918124605$  soit  $log(1200)$ 

 $3.07918124605 \times (261.62/523.24) = 1.53959062302$ 

 $1.53959062302 \land (1200/1200) \times 523.24 = 805.575397589$  Hz [G5 + 47]

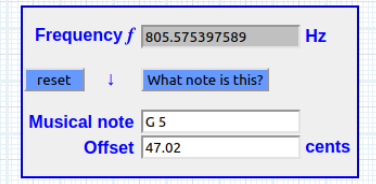

 [3.07918124605 × \(523.24\)](https://www.google.com/search?q=3.07918124605+%C3%97+(523.24)&client=ubuntu&hs=55I&channel=fs&ei=5gPKYamSD8vBlwShu4G4CQ&ved=0ahUKEwipnYCQzIT1AhXL4IUKHaFdAJcQ4dUDCA0&oq=3.07918124605+%C3%97+(523.24)&gs_lcp=Cgdnd3Mtd2l6EAxKBAhBGABKBAhGGABQwQ9YwQ9gvh5oAnAAeACAAXyIAXySAQMwLjGYAQCgAQGgAQKwAQDAAQE&sclient=gws-wiz) = 1611.15079518 **Hz**

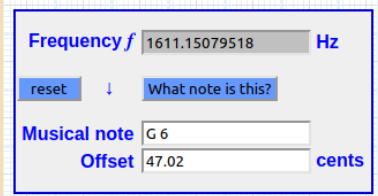

log(261.62) = [2.41767094133 ^ \(1200/1200\) × 261.62](https://www.google.com/search?q=2.41767094133+%5E+(1200%2F1200)+%C3%97+261.62&client=ubuntu&hs=4xd&channel=fs&ei=-AbKYe_hJ9KYa6yKpJgE&ved=0ahUKEwjvvf6Gz4T1AhVSzBoKHSwFCUMQ4dUDCA0&oq=2.41767094133+%5E+(1200%2F1200)+%C3%97+261.62&gs_lcp=Cgxnd3Mtd2l6LXNlcnAQDEoECEEYAEoECEYYAFCNEViNEWDmHWgBcAB4AIABcogBcpIBAzAuMZgBAKABAaABArABAMABAQ&sclient=gws-wiz-serp) = 632.511071669 **Hz** [Eb + 28]

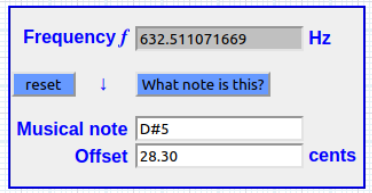

log(523.24) = [2.71870093699 ^ \(1200/1200\) × 261.62](https://www.google.com/search?q=2.71870093699+%5E+(1200%2F1200)+%C3%97+261.62&client=ubuntu&hs=Fyd&channel=fs&ei=AwfKYYvuLoWalwTEuZWYCg&ved=0ahUKEwjL-6SMz4T1AhUFzYUKHcRcBaMQ4dUDCA0&oq=2.71870093699+%5E+(1200%2F1200)+%C3%97+261.62&gs_lcp=Cgxnd3Mtd2l6LXNlcnAQDEoECEEYAEoECEYYAFDAD1jAD2CrF2gCcAB4AIABc4gBc5IBAzAuMZgBAKABAaABArABAMABAQ&sclient=gws-wiz-serp) = 711.266539135 **Hz** [F5 + 31]

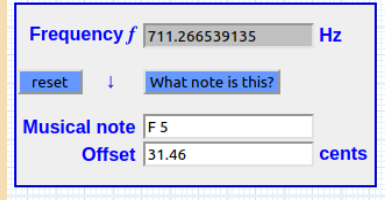

 $\sim$  log(523.24)  $\times$  261.62 = 711.266539135 **Hz** [F5 + 31]

#### PROCÉDÉS HEURISTIQUES

X(ave) Tzac

Rapport fréquence de 1492 cents f2/ f1 = **2.367449**

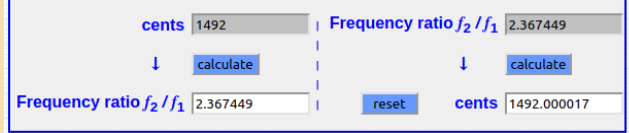

#### soit [: 619.37200738Hz / 261.62Hz](https://www.google.com/search?channel=fs&client=ubuntu&q=619.37200738%2F261.62) = **2.367449**

 $(2.367449 \land (((1200/12) * 12) / 1200)) * 261.62 = 619.37200738$  $(2.367449 \land (((1200/12) * 12) / 1200)) * 261.62 = 619.37200738$  $(2.367449 \land (((1200/12) * 12) / 1200)) * 261.62 = 619.37200738$  [D5 + 92 cents]  $X(ave): 619.37200738 \text{ Hz}$  [C4 – D5 + 92 = 1492  $\Delta$ ]

 $(2.367449 \land (((1200 / 12) * 1) / 1200)) * 261.62 = 281.10009605$  $(2.367449 \land (((1200 / 12) * 1) / 1200)) * 261.62 = 281.10009605$  $(2.367449 \land (((1200 / 12) * 1) / 1200)) * 261.62 = 281.10009605$ **K : 124.33333472584184**

# **PROLIFÉRATION**

 $(2.367449 \cdot (((1492 / 14.92) * 1) / 1200)) * 261.62 = 281.10009605$  $(2.367449 \cdot (((1492 / 14.92) * 1) / 1200)) * 261.62 = 281.10009605$  $(2.367449 \cdot (((1492 / 14.92) * 1) / 1200)) * 261.62 = 281.10009605$ **K : 124.33333472584184**

 $(2.367449 \land (((1492 / 14.92) * 14.92) / 1200)) * 261.62 = 763.882441085$  $(2.367449 \land (((1492 / 14.92) * 14.92) / 1200)) * 261.62 = 763.882441085$  $(2.367449 \land (((1492 / 14.92) * 14.92) / 1200)) * 261.62 = 763.882441085$ X(ave) : 1855.053354081227 (cents)

 $LOG(1492) = 3.17376882314$ 

 $(3.17376882314 \cdot (((1492 / 14.92) * 14.92) / 1200)) * 261.62 = 1099.75569114 Hz$ X(ave) : 2485.965993084089 (cents)

 $K: LOG(14.92) = 1.17376882314$ 

 $(1.17376882314 \cdot ((1492 / 14.92) * 14.92) / 1200)) * 261.62 = 319.289965461$  Hz Parcours auxiliaire [Eb + 44.83, soit 344.33 cents]

Rapport fréquentiel **f2 / f1 : 1.220434085547741**

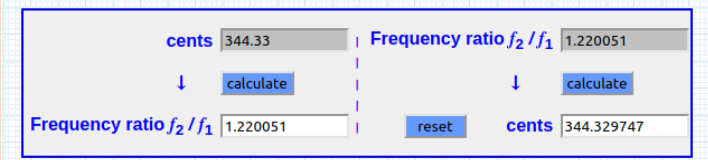

### X (ave) MÉTATONALE non répétitive

 $3.66666666667$   $\land$  (((1100/ 11) \* 1[\) / 1200\)\) \\* 261.62](https://www.google.com/search?q=3.66666666667+%5E+(((1100%2F+11)+*+1)+%2F+1200))+*+261.62&client=ubuntu&hs=sbf&channel=fs&ei=8FXLYa6GJauejLsPn_OpmAc&ved=0ahUKEwiuvtrAjof1AhUrD2MBHZ95CnMQ4dUDCA0&oq=3.66666666667+%5E+(((1100%2F+11)+*+1)+%2F+1200))+*+261.62&gs_lcp=Cgdnd3Mtd2l6EAw6BwgAEEcQsAM6BwgAELADEEM6EAguEMcBEKMCEMgDELADEEM6EAguEMcBENEDEMgDELADEEM6CgguEMgDELADEENKBAhBGABKBAhGGAFQxw9Y8TRg5UpoAXACeACAAXqIAa4CkgEDMi4xmAEAoAECoAEByAERwAEB&sclient=gws-wiz) = 291.536919495 Hz [C# 4 + 87 $\Delta$ ]

 $3.66666666667$  ^ (((1100/ 11) \* 11[\) / 1200\)\) \\* 261.62](https://www.google.com/search?q=3.66666666667+%5E+(((1100%2F+11)+*+11)+%2F+1200))+*+261.62&client=ubuntu&hs=lwK&channel=fs&ei=_FXLYf6AKo-CjLsP8ZyPmAc&ved=0ahUKEwj-7rvGjof1AhUPAWMBHXHOA3MQ4dUDCA0&oq=3.66666666667+%5E+(((1100%2F+11)+*+11)+%2F+1200))+*+261.62&gs_lcp=Cgdnd3Mtd2l6EAxKBAhBGABKBAhGGABQyxJYyxJg4xtoAnAAeACAAWSIAWSSAQMwLjGYAQCgAQGgAQKwAQDAAQE&sclient=gws-wiz) = 860.834675421 Hz [G# 5 + 62 $\Delta$ ]

 [860,834675421 /](https://www.google.com/search?channel=fs&client=ubuntu&q=860%2C834675421+%2F+261%2C62) [261,62](https://www.google.com/search?channel=fs&client=ubuntu&q=860%2C834675421+%2F+261%2C62) = 3.29040086928

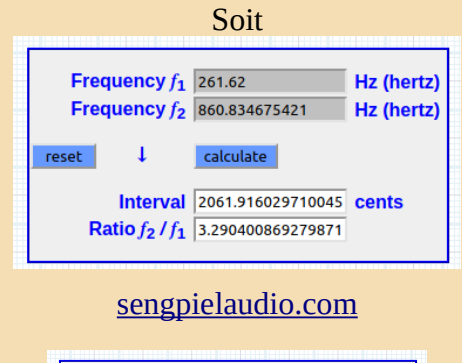

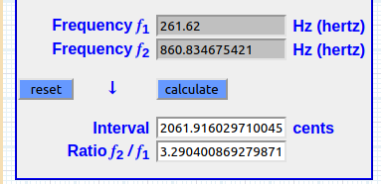

Une variante  $=$  $log(3.66666666667 * 11) = 1.6056641156$  $log(3.66666666667 * 11) = 1.6056641156$ 

 $1.6056641156$  ^ (((1100/ 11) \* 1[\) / 1200\)\) \\* 261.62](https://www.google.com/search?channel=fs&client=ubuntu&q=1.6056641156+%5E+(((1100%2F+11)+*+1)+%2F+1200))+*+261.62) = 272.15030986 Hz [C4 + 68 $\Delta$ ]

échelle contracté

 $1.6056641156$  ^ (((1100/ 11) \* 11[\) / 1200\)\)](https://www.google.com/search?q=1.6056641156+%5E+(((1100%2F+11)+*+11)+%2F+1200))*+261.62&client=ubuntu&hs=dEg&channel=fs&ei=U1_LYZmEMYKHjLsPh-CRmAc&ved=0ahUKEwjZ-dG6l4f1AhWCA2MBHQdwBHMQ4dUDCA0&uact=5&oq=1.6056641156+%5E+(((1100%2F+11)+*+11)+%2F+1200))*+261.62&gs_lcp=Cgdnd3Mtd2l6EAM6BwgAEEcQsANKBAhBGABKBAhGGABQ-B1Y0jVg2T9oAnACeACAAcgBiAHlB5IBBTMuNC4xmAEAoAEByAEIwAEB&sclient=gws-wiz) \* 261.62 = 403.819931813 [G4 + 51 $\Delta$ ]

*Source* <https://sonocreatica.org/una-escala-metatonal-infra-frecuencial/>

# FIBONAVE

<https://sonocreatica.org/une-fibonave/>

*Exemple d'opérations basiques avec la formule sonopoïétique*

 $(2 \wedge ((1200/1200) * 900) / 1200)) * 261.62 = 439.990640317$  [440]

(1200 /100)  $(2 \wedge (((12/12) * 9) /12)) * 261.62 = 439.990640317 [A4 440]$ 

 $(2 \wedge ((12/24) * 1)/12)) * 261.62 = 269.286051151$  [C4 1/4 de ton]

-------------------------------------------------------------------

 $(2 \wedge (((1800/53) * 1) / 1200)) * 261.62 = 266.802969035$  [C4 + 33.92]

 $(2 \wedge ((1800/53) * 53) / 1200)) * 261.62 = 739.973104376$  [F#5-0.03 cents soit 1800  $\Delta$ ]

*RATIO*

[739.973104376 / 261.62](https://www.google.com/search?q=739.973104376+%2F+261.62&client=ubuntu&hs=yKu&channel=fs&ei=4xvXYerPMsGmaMPEnIgI&ved=0ahUKEwiqzcTqyJ31AhVBExoKHUMiB4EQ4dUDCA0&oq=739.973104376+%2F+261.62&gs_lcp=Cgdnd3Mtd2l6EAxKBAhBGAFKBAhGGABQAFgAYKDFBWgDcAB4AIABAIgBAJIBAJgBAMABAQ&sclient=gws-wiz) = 2.82842712475

**↓**

 $(2 \wedge (((1800/53) * 53) / 1200)) * (261.62 * 6) = 4439.83862626$  [C#8 + 1.92  $\Delta$ ]

 $2.82842712475 \wedge (((1800/53) * 53) / 1800)) * (261.62 * 6) = 4439.83862626$ 

#### *Déconstruction à propos du tempérament*

#### $log(100) = 2$  $log(100) = 2$

 $log(2) = 0,301029996$ 

 $0.30102999566 * 1000 = 301.02999566$  $0.30102999566 * 1000 = 301.02999566$  [[Joseph Sauveur](https://sonocreatica.org/wp-content/uploads/2022/01/Explication.pdf)]

[Log\(2\)](https://www.google.com/search?client=ubuntu&hs=wmz&channel=fs&ei=LUaTXZzTFsica4LMv4AJ&q=Log(2)&oq=Log(2)&gs_l=psy-ab.12..0i7i30l8j0j0i7i30.9296.10403..14084...0.4..0.75.194.3......0....1..gws-wiz.......0i71j0i7i10i30j0i7i30i19j0i7i10i30i19.k2Q35iz6Ef0&ved=0ahUKEwjcncfMh_vkAhVIzhoKHQLmD5AQ4dUDCAo) **= 0,30102999566** [références](https://sonocreatica.org/wp-content/uploads/2022/01/Explication.pdf)

# $2 \wedge (1/1) = 2$

 $1200 / 1 = 1200$  $1200 / 1 = 1200$ 

 $B(e) \wedge ((Ep \div mod) \times d) \div Eq)$ ) ×  $f^{\circ} = ms$ 

 $(0 \wedge ((1200/1200) * 1200) / 1200)) * 261.62 = 0$  [Postulat]

### *Tradition*

 $(1 \wedge ((1200/1200) * 1200) / 1200)) * 261.62 = 261.62$  [Identité]

**↕**

 $(261.62 \wedge (((1200/1200) * 1200) / 1200)) * 1 = 261.62$  [Identité]

# **//**

 $(2 \wedge (((1200/1200) * 1200) / 1200)) * 261.62 = 523,24$  [8ve]

Continuité

 $(\log 261.62 \wedge (((1200/1200) * 1200) / 1200)) * 1 = 2.41767094133$  [Ratio]

 $2.41767094133 \wedge (((1200/1200) * 1200) / 1200)) * 261.62 = 632.511071671$  [[Extensionnalité](https://www.techno-science.net/definition/6079.html)]

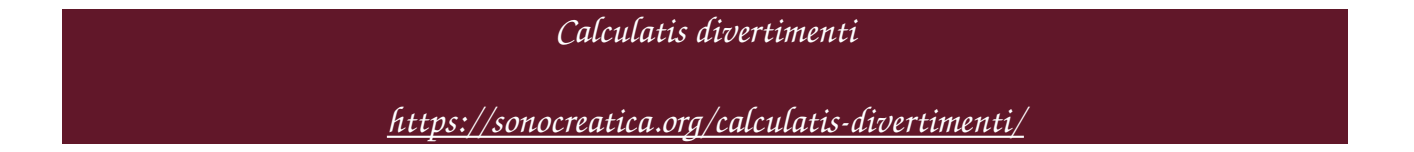